## LineBuildTool

## **Quick Start**

## catalogue

| 1. Create the BuildLine tool                                              | 1  |
|---------------------------------------------------------------------------|----|
| 1.1 Using the BuildLine's LineEditor tool                                 | 2  |
| 1.2 Using the BuildLine's HoleEditor tool:                                | 6  |
| 1.3 Using BuildLine's MeshSetting tool                                    | 10 |
| 2. Create stairs using the StarsTool tool                                 | 11 |
| 3. Use the ChildLine tool:                                                | 15 |
| 3.1 Use ChildLine to create railings for StairsTool (default render line) | 16 |
| 4. Create a custom resource                                               |    |
| 4.1 Create a HoleAsset:                                                   |    |
| 4.2 Create a MaterialAsset s:                                             | 20 |
|                                                                           |    |

1. Create the BuildLine tool

Right-click on the Hierarchy view and select:

LineBuildTool > BuildLine

In the Hierarchy view, you then create a game object named Line\_Build, select the LineBuild object, and then edit it

HoleAsset: Side Hole resources, various different sizes of Hole resources are defined in the HoleAsset, you can right-click to create your own defined HoleAsset in the Project view, or you can select a HoleAsset for editing

Height: Set the height of the side to affect the height of the generated Mesh

MaterialAsset: Sets the materials used to generate the Mesh

Update DrawMesh: switch automatically refresh Mesh

Create Mesh: Mesh drawing once manually

ClearMesh: Empty the currently drawn Mesh

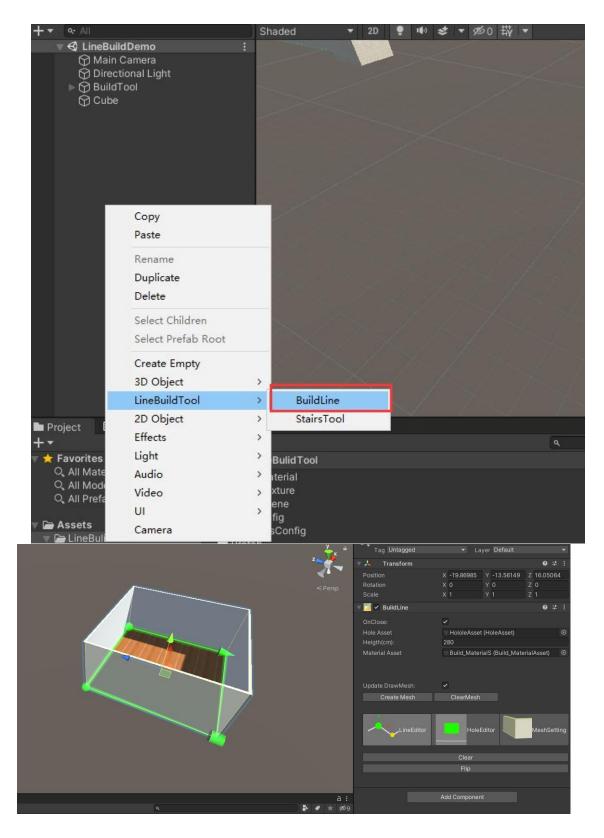

1.1 Using the BuildLine's LineEditor tool

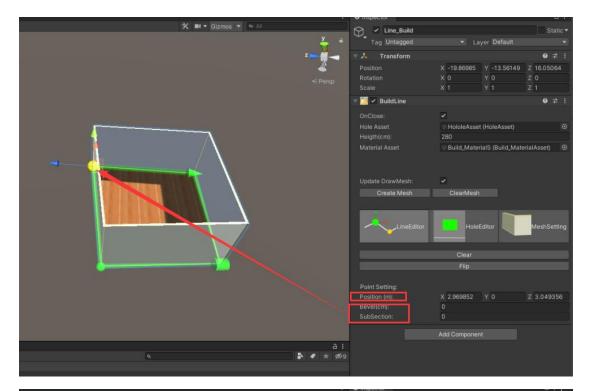

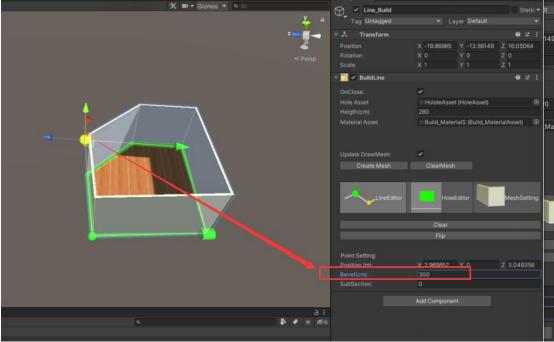

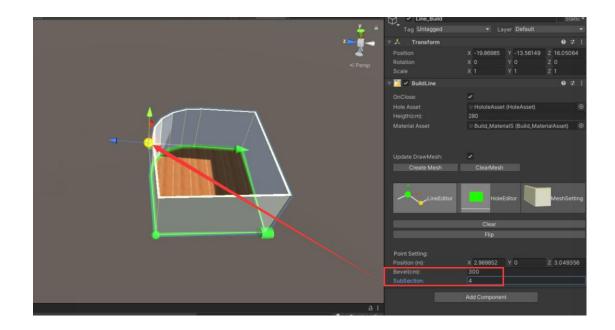

When you select different bevel or Subsections data for multiple points, the data on the Inspector version becomes a button, and then click the button to edit the data.

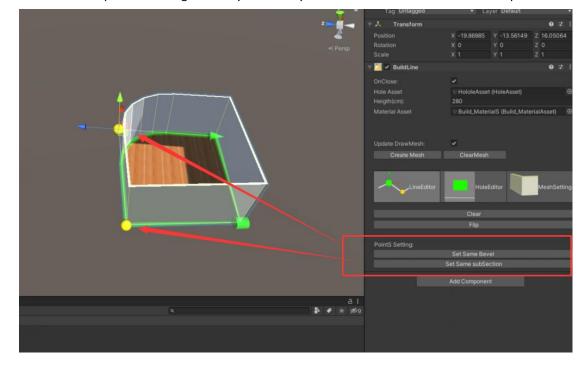

Delete the control point: Pressing the X key on the keyboard removes the selected control point

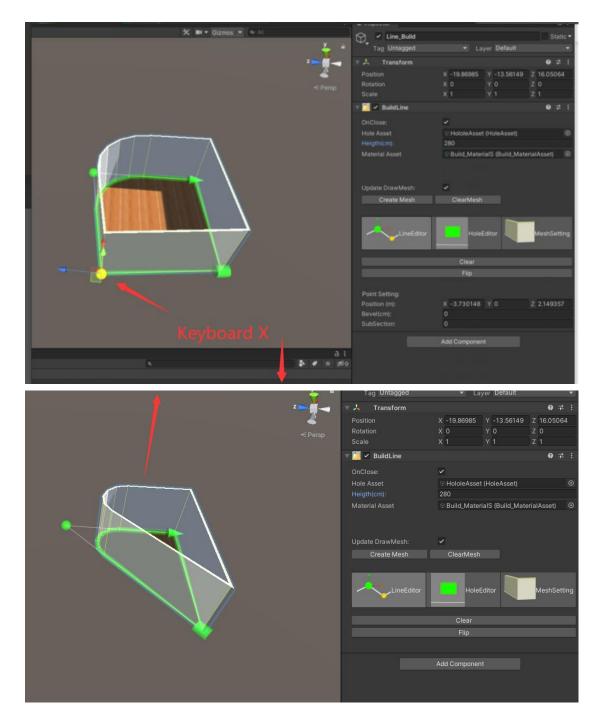

Create a new control point: offline Shift + left mouse button to create a new control point.

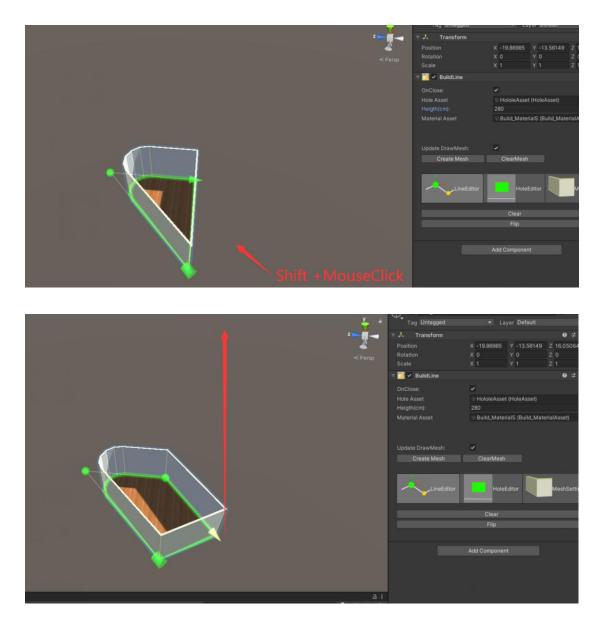

1.2 Using the BuildLine's HoleEditor tool:

After HoleEditor is selected, HoleAsset resources will pop up under the Inspector version. Different opening data have different sizes and heights

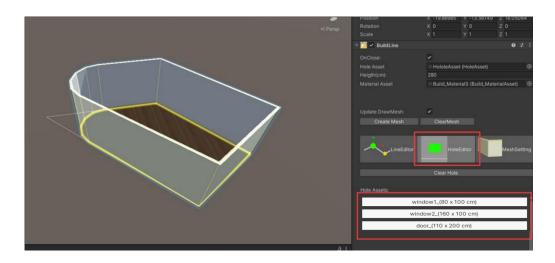

After selecting an opening data, hold down Shift to move the mouse pointer to the yellow line of the Scene view, and a yellow rectangle marks the position of the opening.

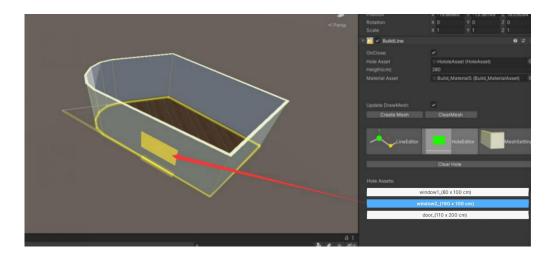

Perton
 X, 18.8665, Y, 13.56140, 2, 16.0502
 Rotation
 X, 18.8665, Y, 13.56140, 2, 10.5502
 Rotation
 X, 0 0 0
 V 0 2, 0
 Scale
 X, 1 Y, 1 2, 1
 Call
 Call
 Conclose:
 Pointon
 Asterial Asset
 Pointon
 Asterial Asset
 Pointon
 Asterial Asset
 Pointon
 Asterial Asset
 Pointon
 Clear Hole
 Clear Hole
 Note Assets:
 Window1\_[80 x 100 cm)
 Window1\_[80 x 100 cm)
 door\_(110 x 200 cm)
 door\_(110 x 200 cm)
 Clear Hole

At this point, click the left mouse button to create a open hole.

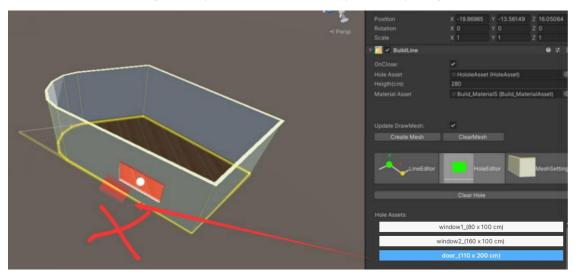

Select a new HoleAsset again and place it to the left of the previous opening

If the Scene view has a red thick line and no yellow rectangle mark, it indicates that other Hole resources occupy the current location, and a new Hole can only be created in other locations

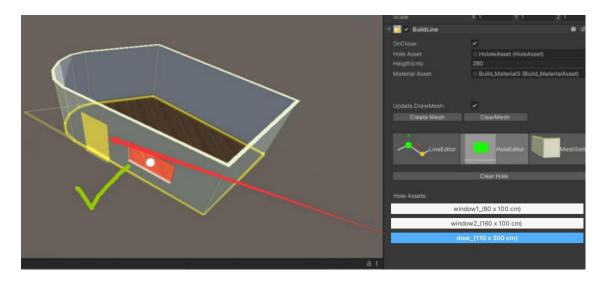

If the Scene view has a yellow rectangular mark, indicating that the current location can create a Hole resource, then click the left mouse button to create a new Hole on the side

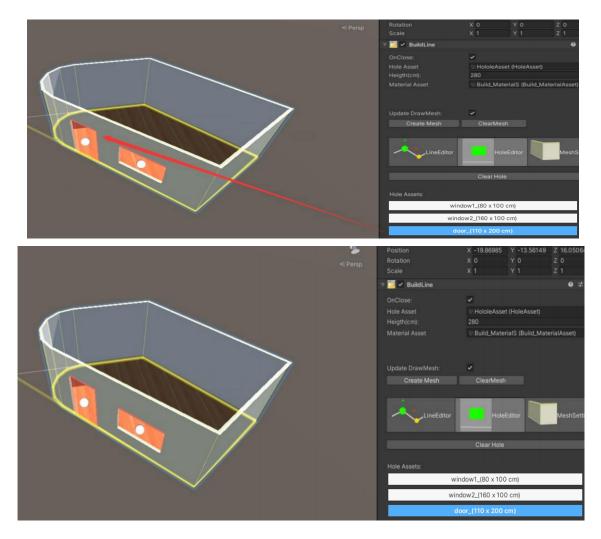

Remove the side of the Hole:

Click the white sphere mark on the Hole tag. When the mark is larger and displays in yellow, it means that the change Hole is selected. Then, press the X of the keyboard or click the Remove Hole button of the Inspector version to delete the Hole

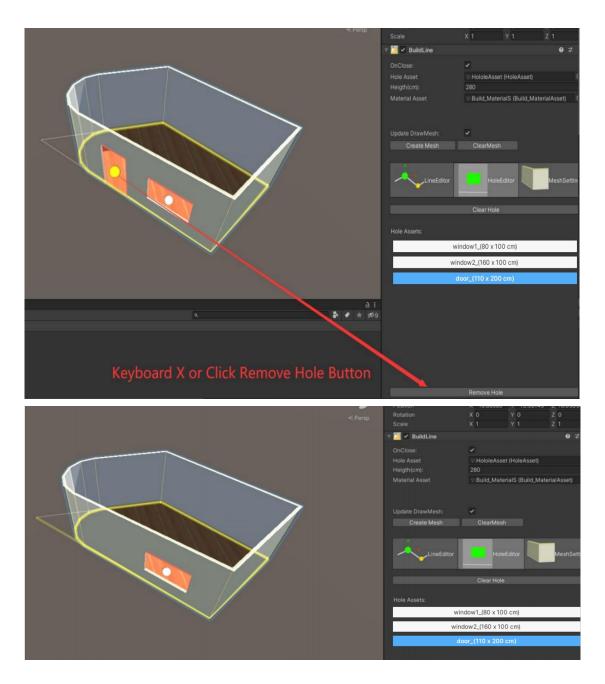

There is also a ClearHole button on the Inspector version, which removes all Hole

## 1.3 Using BuildLine's MeshSetting tool

The MeshSetting was used to modify the shape of the Mesh as defined by Line and Hole FilpDepthDir: Flip the front and back directions of the side of the generated Mesh. The BuildLine tool cannot guarantee the front or back according to the direction of Line. The switch option can artificially switch the front and back

ClampUV: limiting Mesh's UV to 0 to 1 may help when you need to make maps in other software after exporting the model

Smooth Mesh Normal: Set a threshold value, when the clip angle of the face is less than this threshold value, the opposite normal line is smoothed (experimental function)

Depth\_Cuver: Define the front wall change curve along the height

Back\_Depth\_Cuver: Define the change curve of the back wall along the height direction

Depth: Deine wall thickness when 1 on Cuver

Draw BackMesh: Whether the switch draws the wall on the back Draw DownMesh: Whether the switch draws the bottom wall DrawUpMesh: Whether the switch draws the wall of the top surface

CoverData: Create a closed surface with the shape of Lien that can be used to realize the floor or ceiling data, you can have multiple data, click Add to add a new data, click Remove to delete a data

\_name: The name of this CoverData \_DrawType: The method of drawing Up\_Mesh: Draw only the top faces Down\_Mesh: Draw only the underside Up\_And\_Down\_Mesh: Draw both the top and bottom surfaces Not Draw: None of them draw

\_Heigth: The height of the cover, and the underside is drawn in this position \_Depth: Depth of cover, drawing position of top face =\_Heigth + \_Depth

2. Create stairs using the StarsTool tool Right-mouse button in the Hierarchy view LineBuildTool>StairsTool Create the StairsTool tool

|          |                                       | 4  |            |
|----------|---------------------------------------|----|------------|
|          | Copy<br>Paste                         | 1  |            |
|          | Rename<br>Duplicate<br>Delete         |    |            |
|          | Select Children<br>Select Prefab Root |    |            |
|          | Create Empty<br>3D Object             | >  |            |
| <b>[</b> | LineBuildTool                         | >  | BuildLine  |
|          | 2D Object                             | >  | StairsTool |
|          | Effects                               | >  |            |
|          | Light                                 | -> |            |
|          | Audio                                 | >  |            |
|          | Video                                 | -> |            |
|          | UI                                    | >  |            |
|          | Camera                                |    |            |
|          |                                       |    |            |

Step Width: Width of the stair steps Step Length: Length of the stair steps Step Depth: Thickness of the stair steps

|                                                                                                    | StairsTool       |            |                  | Static 🔻         |
|----------------------------------------------------------------------------------------------------|------------------|------------|------------------|------------------|
| ý =                                                                                                    | Tag Untagged     |            | Layer Default    |                  |
|                                                                                                    | 🔻 🦊 🛛 Transform  |            |                  | 07‡ :            |
|                                                                                                    | Position         | X -57.01   | Y 11.82          | Z 42.30547       |
| Company of the second second sec | Rotation         | x o        | Y 0              | Z 0              |
|                                                                                                    | Scale            | X 1        | Y 1              | Z 1              |
|                                                                                                    | 🔻 🥟 StairsTool   |            |                  | <b>0</b> ‡ :     |
|                                                                                                    | Step Width(cm):  | 120        |                  |                  |
|                                                                                                    | Step Length(cm): | 25         |                  |                  |
|                                                                                                    | Step Depth(cm):  | 10         |                  |                  |
|                                                                                                    | Smooth Step:     |            |                  |                  |
|                                                                                                    | ClampUV:         |            |                  |                  |
|                                                                                                    | Material Asset:  | Stairs_Ma  | terialS (Stairs_ | MaterialAsset) 💿 |
|                                                                                                    | Stair DataS      |            |                  |                  |
| Step length                                                                                                    | =  > Stair_0     |            |                  |                  |
| StepDepth Step Width                                                                                                    | = > Stair_1      |            |                  |                  |
|                                                                                                    |                  |            |                  | + -              |
|                                                                                                    | UpDate DrawMesh: | ~          |                  |                  |
|                                                                                                    |                  | Create     | Mesh             | Clear Mesh       |
|                                                                                                    |                  | Add Compon | ent              |                  |
|                                                                                                    |                  |            |                  |                  |
|                                                                                                    |                  |            |                  |                  |
|                                                                                                    |                  |            |                  |                  |

ClampUV: Limit the UV of the generated stair Mesh to the range of 0 to 1 Material Asset: Sets the materials used to generate the Mesh

Stair DataS: Data setting for each section of the staircase: the staircase can have many sections of each length, height, bending and connection corner can be configured, the beginning of the next staircase is connected to the end of the staircase.

Name: The name of the staircase

Stair Length: The length of the staircase

Stair Height: The height of this staircase, the positive number indicates the upward extension,

and the negative number indicates the downward extension

Stair Rotate: The bend of the staircase

Link Rotate: Deflection of the connection from the upper stairs

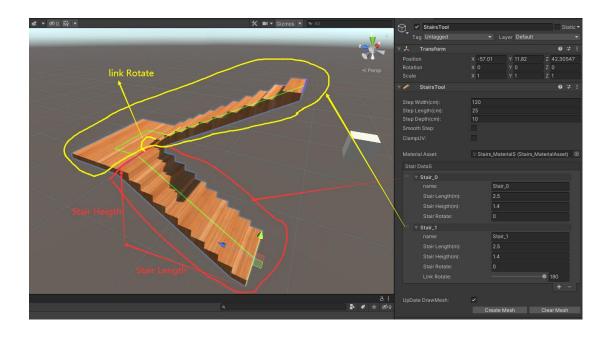

|                                                          | Tag Untagged                         | <ul> <li>Layer Default</li> </ul> | Static •         |
|----------------------------------------------------------|--------------------------------------|-----------------------------------|------------------|
|                                                          | Transform                            |                                   | @ ‡ :            |
|                                                          | Position                             | X -57.01 Y 11.82                  | Z 42.30547       |
| ≪Persp                                                   | Rotation                             | X 0 Y 0                           |                  |
|                                                          | Scale                                | X 1 Y 1                           |                  |
|                                                          | V 🥟 StairsTool                       |                                   | 9 ‡ :            |
|                                                          | Step Width(cm):                      | 120                               |                  |
|                                                          | Step Length(cm):                     | 25                                |                  |
|                                                          | Step Depth(cm):<br>Smooth Step:      |                                   |                  |
|                                                          | ClampUV:                             |                                   |                  |
|                                                          | Material Asset:                      | Stairs_MaterialS (Stairs_         | MaterialAsset) 💿 |
|                                                          | Stair DataS                          |                                   |                  |
|                                                          | = 👻 Stair_0                          |                                   |                  |
|                                                          | name:                                | Stair_0                           |                  |
|                                                          | Stair Length(m):                     | 2.5                               |                  |
|                                                          | Stair Heigth(m):                     |                                   |                  |
|                                                          | Stair Rotate:                        | 0                                 |                  |
|                                                          | = v Stair_1                          | Stair_1                           |                  |
|                                                          | name:                                | 2.5                               |                  |
|                                                          | Stair Length(m):<br>Stair Heigth(m): | 1.4                               |                  |
|                                                          | Stair Rotate:                        | 0                                 |                  |
|                                                          | Link Rotate:                         |                                   | • 180            |
|                                                          |                                      |                                   |                  |
| A                                                        | Stairs I ool                         | 7                                 |                  |
|                                                          |                                      |                                   |                  |
|                                                          |                                      | 120<br>25                         |                  |
|                                                          | Step Length(cm):<br>Step Depth(cm):  | 10                                |                  |
|                                                          |                                      |                                   |                  |
|                                                          |                                      |                                   |                  |
|                                                          |                                      | Stairs_MaterialS (Stairs_         | MaterialAsset) 💿 |
|                                                          | Stair DataS                          |                                   |                  |
|                                                          |                                      |                                   |                  |
|                                                          |                                      | Stair_0                           |                  |
|                                                          |                                      | 2.5                               |                  |
|                                                          |                                      |                                   |                  |
|                                                          |                                      | 0                                 |                  |
|                                                          | = v Stair_1<br>name:                 | Stair_1                           |                  |
|                                                          | name:<br>Stair Length(m):            | 2.5                               |                  |
|                                                          | Stair Heigth(m):                     | 1.4                               |                  |
|                                                          | Stair Rotate:                        | 90                                |                  |
|                                                          | Link Rotate:                         | [Add                              | 0 180            |
| فجحيات فالماجا والقاب والماجا والملكية والملكية والمتعاد |                                      |                                   | + - [            |

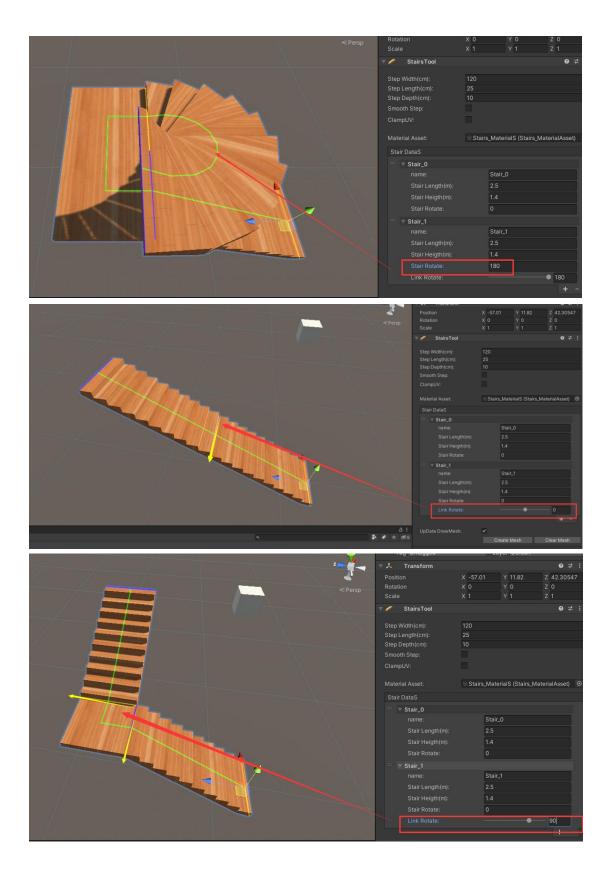

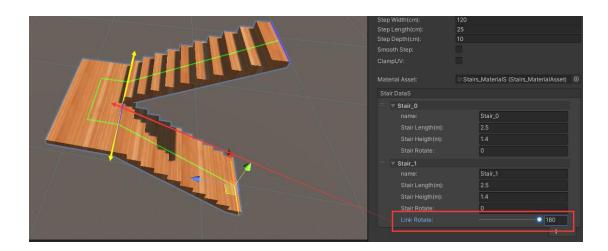

UpDate DrawMesh: Whether the switch refreshes the Mesh data in real time Create Mesh: Manually refresh the Mesh data once Clera Mesh: Clear the previous Mesh data

3. Use the ChildLine tool:

The ChildLine must be a subobject of the StairsTool or the BuildLine, and the ChildLine is trimmed and offset from a ParentLine basis to generate a new piece of line segment data.

AnchorRange: Range of line segment cropping

Anchor OffSet: The value of the further offset based on the cropping range

Side OffSet: Side position offset value of the line segment

DrawMeshData: settings for segment generation Mesh ClampUV: Limit the UV of the line segment to the range of 0 to 1 DrawSideType: Section drawn line drawing None: Do not draw it Rect: Draw the rectangle Polygon: Draw the polygons Rect Size: Draw the size of the rectangle Side Point Count: Number of points for drawing a polygon Side R: Draw the radius of the polygon

LineScaleCurve: Section zoom curve during line segment extension MaxScale: Section zoom value when the LineScale Curve value is 1

Use StarCover: Close the Mesh from the interface start point Use EndCover: Close the Mesh to the interface end point

Array Put: Place objects along the line section Put Type: The interval mode of placing the objects Fixed Spacing: Fixed the spacing between objects and place as much as possible Fixed Count: Fixed the number of objects placed, and automatically process the spacing of objects according to the number Item Spaced: The spacing of the placed objects Item Count: Number of placed objects

Put OffSet: Position offset of the first placement point

Item DataS: Objects settings to be placed

Warp: Handling of placement points beyond the scope of the line segment UseMaxCount: Whether to enable the maximum placement quantity limit Max Count: Stop placing when it reaches the maximum amount OverrideItem: When the position overlaps with the position at the previous level ItemObject: Objects to be put

3.1 Use ChildLine to create railings for StairsTool (default render line)Create a subobject under StairsTool, click:Add Component>LineBuildTool>ChildLine

Create a ChildLine component Set up the SideOffSet's: X =-0.5 Y=0.7 Set the DrawSideType to be the Polygon

Set the PutType to be the Fixed Spacing Item Spaced =0.2 Put OffSet =0.05 Press "+" to add level 1 data to the Item Datas Set the ItemIbject s under the Project view: LineBuildTool>Prefab>ChildItem

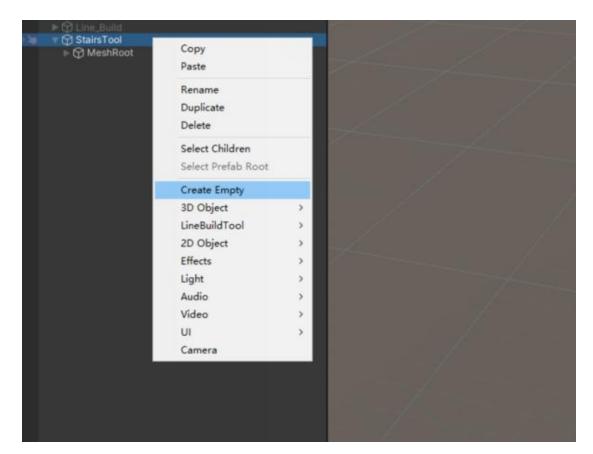

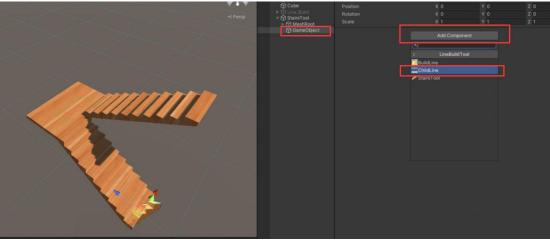

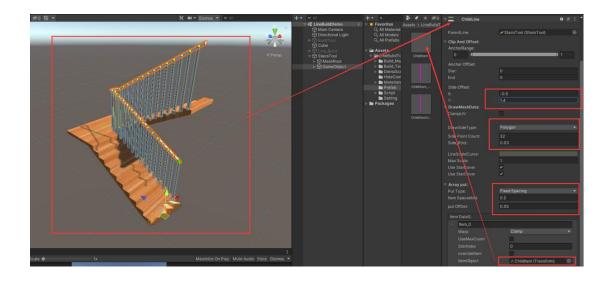

4. Create a custom resource4.1 Create a HoleAsset:In the Project view, right-click:Create>LineBuildTool>HoleAssetTo create a custom HoleAsset

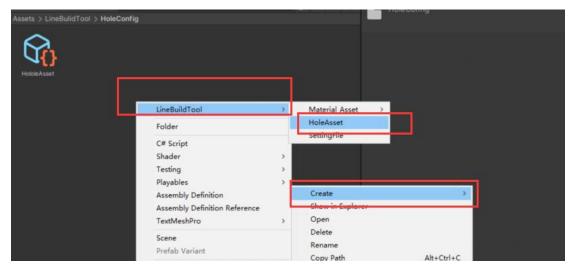

Size: The number of holeAsset's Name: Hole's name Size: Size of the Hole Heigth: The placement height of the Hole

|                         | LineBuildTool                 | > | Material_Asset >         | Build  |
|-------------------------|-------------------------------|---|--------------------------|--------|
|                         | Folder                        |   | HoleAsset<br>SettingFile | Stairs |
| 57                      | C# Script                     |   | Settingrite              |        |
|                         | Shader                        | > |                          |        |
| reate                   | Testing                       | > |                          |        |
| now in Explorer         | Playables                     | > |                          |        |
| pen                     | Assembly Definition           |   |                          |        |
| elete                   | Assembly Definition Reference |   |                          |        |
| ename                   | TextMeshPro                   | , |                          |        |
| opy Path Alt+Ctrl+C     |                               |   |                          |        |
| pen Scene Additive      | Scene                         |   |                          |        |
|                         | Prefab Variant                |   |                          |        |
| iew in Package Manager  | Audio Mixer                   |   |                          |        |
| nport New Asset         | Material                      |   |                          |        |
| nport Package >         | Lens Flare                    |   |                          |        |
| xport Package           | Render Texture                |   |                          |        |
| nd References In Scene  | Lightmap Parameters           |   |                          |        |
| elect Dependencies      | Custom Render Texture         |   |                          |        |
| efresh Ctrl+R           |                               |   |                          |        |
| eimport                 | Sprite Atlas                  |   |                          |        |
|                         | Sprites                       | > |                          |        |
| import All              | Animator Controller           |   |                          |        |
| tract From Prefab       | Animation                     |   |                          |        |
| in API Updater          | Animator Override Controller  |   |                          |        |
|                         | Avatar Mask                   |   |                          |        |
| pdate UIElements Schema | Timeline                      |   |                          |        |
| pen C# Project          | Signal                        |   |                          |        |
|                         | -                             |   |                          |        |
|                         | Physic Material               |   |                          |        |
|                         | Physics Material 2D           |   |                          |        |

|   | Script |                        | HoleAsset |     |   | •   |
|---|--------|------------------------|-----------|-----|---|-----|
| ▼ | Hole S |                        |           |     |   | 2   |
|   | =⊽ El  | ement 0                |           |     |   |     |
|   |        | Name                   |           |     |   |     |
|   |        | hole Size(cm):<br>Size | x o       | Y O |   |     |
|   |        | hole heigth(cm):       |           |     |   |     |
|   |        | Heigth                 | 0         |     |   |     |
|   | =∎ El  | ement 1                |           |     |   |     |
|   |        | Name                   |           |     |   |     |
|   |        | hole Size(cm):         |           |     |   |     |
|   |        | Size                   | X 0       | Y 0 |   |     |
|   |        | hole heigth(cm):       |           |     |   |     |
|   |        | Heigth                 | 0         |     |   |     |
|   |        |                        |           |     | + | - 「 |
|   |        |                        |           |     |   |     |
|   |        |                        |           |     |   |     |

4.2 Create a MaterialAsset s:

In the Project view, right-click:

Create> LineBuildTool> Material\_Asset> Build OR

Create>LineBuildTool>Material\_Asset>Stairs

You can set either the MaterialAsset of the BuileLine component or the MaterialAsset of the Stairs Tool

| Inspector            |                          | а:      |
|----------------------|--------------------------|---------|
| Build_Material S (Bu | ild_Material Asset)      | : 4     |
| 40<br>0              |                          | Open    |
| Script               | Build_MaterialAsset      | $\odot$ |
| Side_Material        | Wall2                    | $\odot$ |
| Back Side_Material   | Wall1                    | $\odot$ |
| Hole_Material        | <ul> <li>Side</li> </ul> | $\odot$ |
| Side Cover_Material  | ● Up                     | $\odot$ |
|                      |                          |         |
| Up_Material          | Iloor                    | $\odot$ |
| Down_Material        | floorDown                | $\odot$ |
|                      |                          |         |
|                      |                          |         |
|                      |                          |         |
|                      |                          |         |
| s 🕫 🖈 🕫 🐼            | Stairs_MaterialS         | 0:      |

| ► 🕈 🖈 🕫                            | Stairs_MaterialS                         |                        | 0 ‡ ¢ |
|------------------------------------|------------------------------------------|------------------------|-------|
| Assets > LineBulidTool > Materials | 40                                       |                        | Open  |
| LE HDRP<br>LE URP                  | Script                                   | Stairs_MaterialAsset   |       |
| Go Build_MaterialS                 | Stair_Up Material<br>Stair_Down Material | New Material_StairUp   |       |
| 𝕎 Stairs_MaterialS                 |                                          | New Material_StairDown |       |
|                                    |                                          |                        |       |
|                                    |                                          |                        |       |
|                                    |                                          |                        |       |
|                                    |                                          |                        |       |
|                                    |                                          |                        |       |
|                                    |                                          |                        |       |